## • Can be integrated into LL

## **Future Work**

- The tool currently support measurement techniques
- Authentication and Author

Custom Interface for viewing SEM JSO

GitHub Repository: https://github.com/k

\* https://ceur-ws.org/Vol-3036/paper21.

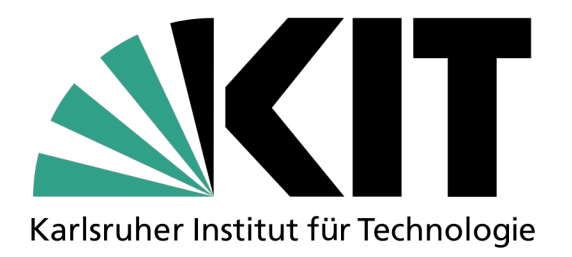

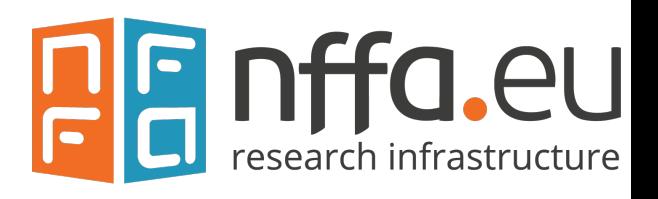